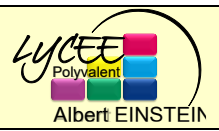

# **Seconde – SNT**

## **Photo Numérique – TP n°1 : A propos des Pixels ...**

*L'appareil photo numérique, largement inspiré de l'œil humain, permet de capturer puis d'enregistrer les images de manière à reproduire ce que nous voyons le plus fidèlement possible.*

**Etude n°1 : Repères Historiques**

Visionner la vidéo ci-jointe « [Découvrons l'Histoire de la photographie](https://youtu.be/CtwuQynmzIA) » et répondre aux questions suivantes.

1. Comparer la vitesse de l'évolution des technologies de la photographie argentique avec celles de la photographie numérique.

2. Que signifie RVB ?

3. Quel est l'ordre de grandeur du nombre de photos prises par jour actuellement ?

## **Etude n°2 : Les Pixels**

Grâce au site<http://physique.ostralo.net/images/> , observez les caractéristiques d'une image numérique (pixel, définition, résolution).

- 4. Qu'est-ce que la définition d'une image ? en quelle unité s'exprime-t-elle ?
- 5. Qu'est-ce que la résolution d'une image ? en quelle unité s'exprime-t-elle ?
- 6. Voici une image avec une partie de ses métadonnées : a) Déterminer la définition de cette image.
	- b) Sachant qu'un pouce est égal à 2,54 cm, quelle sera la résolution de l'image si je souhaite l'imprimer en 10 cm sur 10 cm.

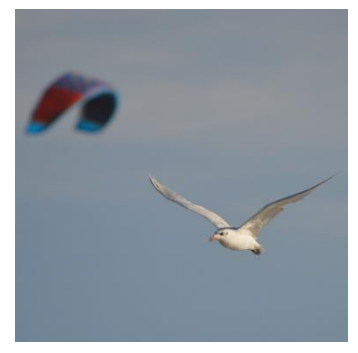

c) Pour un tirage d'art, on limitera la taille pour rester autour de 300 dpi. Jusqu'à quelle taille maximale je peux imprimer cette photo ?

Images

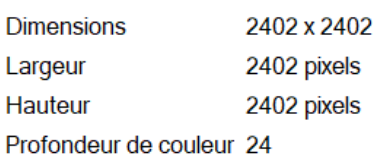

#### **Etude n°3 : Le codage des couleurs**

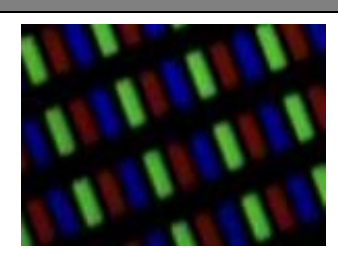

Voici un écran de smartphone zoomé. Chaque pixel peut donc se décomposer en trois sous-pixels de couleur rouge, verte ou bleue. Grâce au site [http://physique.ostralo.net/images/,](http://physique.ostralo.net/images/) observer comment le réglage de l'intensité des 3 sous-pixels rouge, vert et bleu peut générer une multitude de couleurs. La perception « uniforme » pour l'œil, qui ne distingue pas (sauf à la loupe) le détail des sous-pixels mais simplement une couleur globale, est due au pouvoir de résolution limité de l'œil humain.

- 7. Sachant que chaque sous-pixel (rouge, vert ou bleu) possède 256 nuances possibles (codée chacune de 0 à 255), combien de couleurs différentes peuvent être générées par ces 3 souspixels ?
- 8. Avec quelle quantité de R, de V puis et B obtient-on du noir ?
- 9. Avec quelle quantité de R, de V puis et B obtient-on du blanc ?

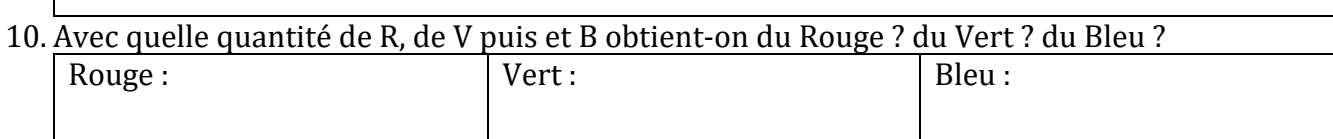

- 11. Avec quelle quantité de R, de V puis et B obtient-on du Jaune ? du Rose ? du Turquoise ? Jaune :  $\begin{array}{c|c} \hline \text{Range:} & \text{True} \end{array}$
- 12. Ouvrir l'image de l'échiquier d'Adelson, comparer les couleurs des cases A et B. Vérifier votre impression en ouvrant l'image dans Paint par exemple.

### **Etude n°4 : Pixel Art avec Python**

Sur un écran d'ordinateur (ou de smartphone, de calculatrice...), chaque pixel est repéré par deux coordonnées, le pixel de coordonnées (0,0) étant le pixel en haut à gauche de l'écran, celui de coordonnées (1,0) le deuxième pixel de la première ligne, etc.

13. Ouvrir Python et installer la bibliothèque PIL. Saisir puis tester le programme ci-dessous :

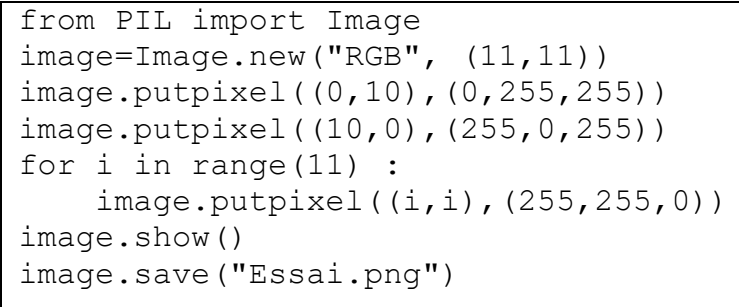

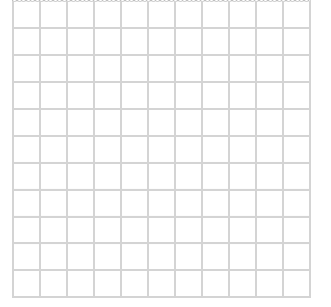

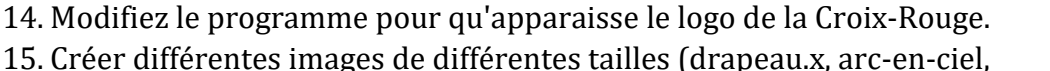

symbole mathématique, ...) *à vous de créer.*

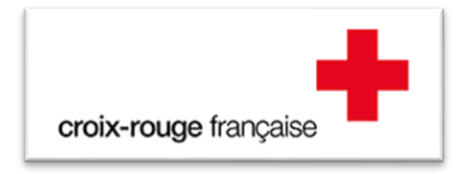

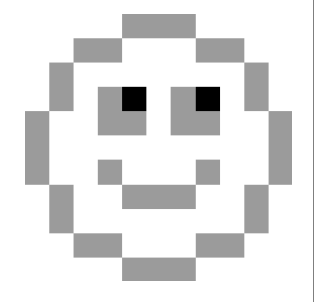